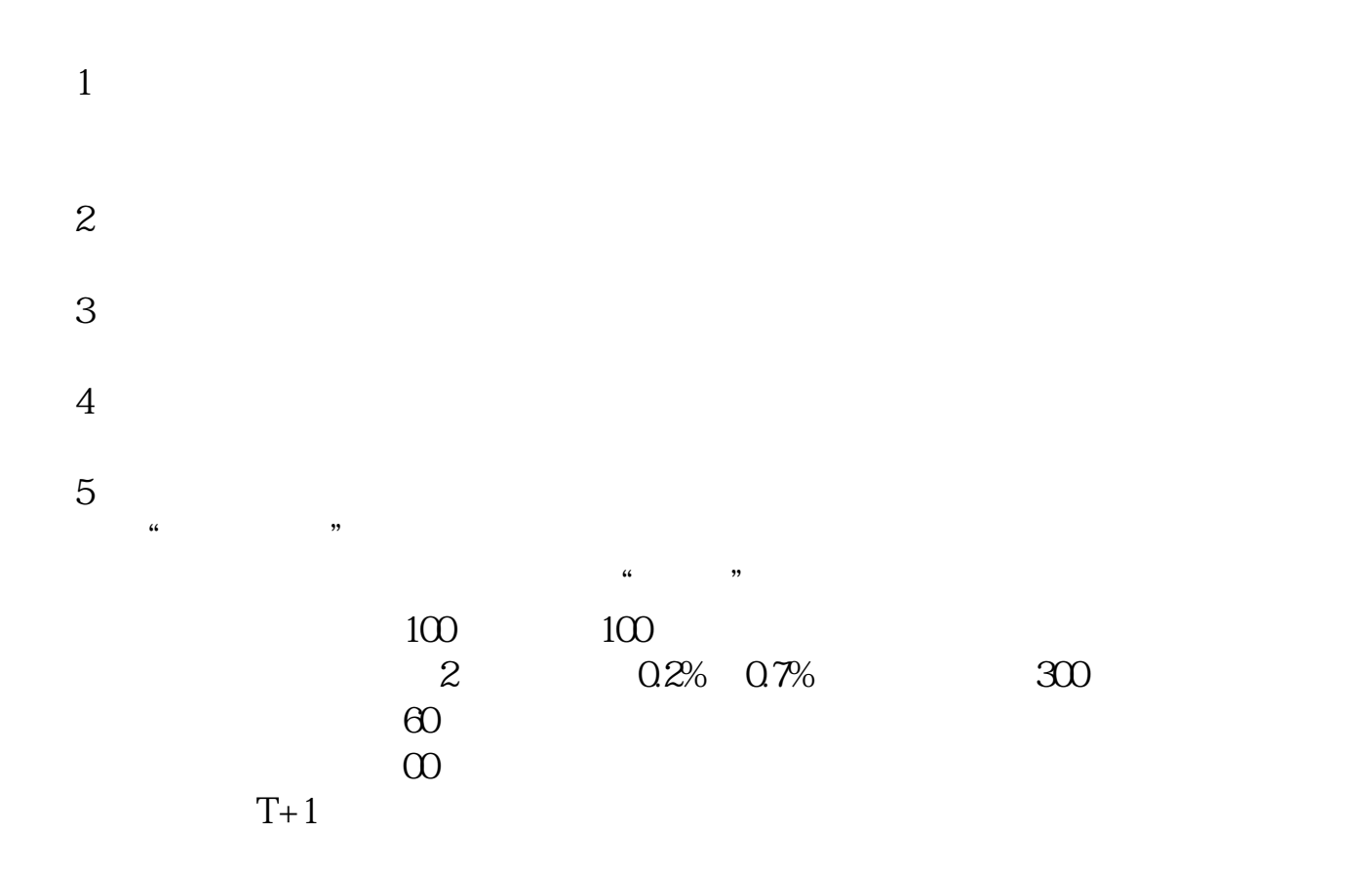

**股票在哪里购买股票.怎么买股票?-股识吧**

 $100$ 

**三、我想买股票,可不知道在哪儿买?怎么买?**

如国海证券的开户软件"国海金探号",下载好了打开首页找到"开户"按照流程

进入系统后,在交易-股票-银证业务-银证转账,会出现一个界面,选择银行转证

, and  $\mu$  and  $\mu$  and  $\mu$  and  $\mu$  and  $\mu$  and  $\mu$  and  $\mu$ 

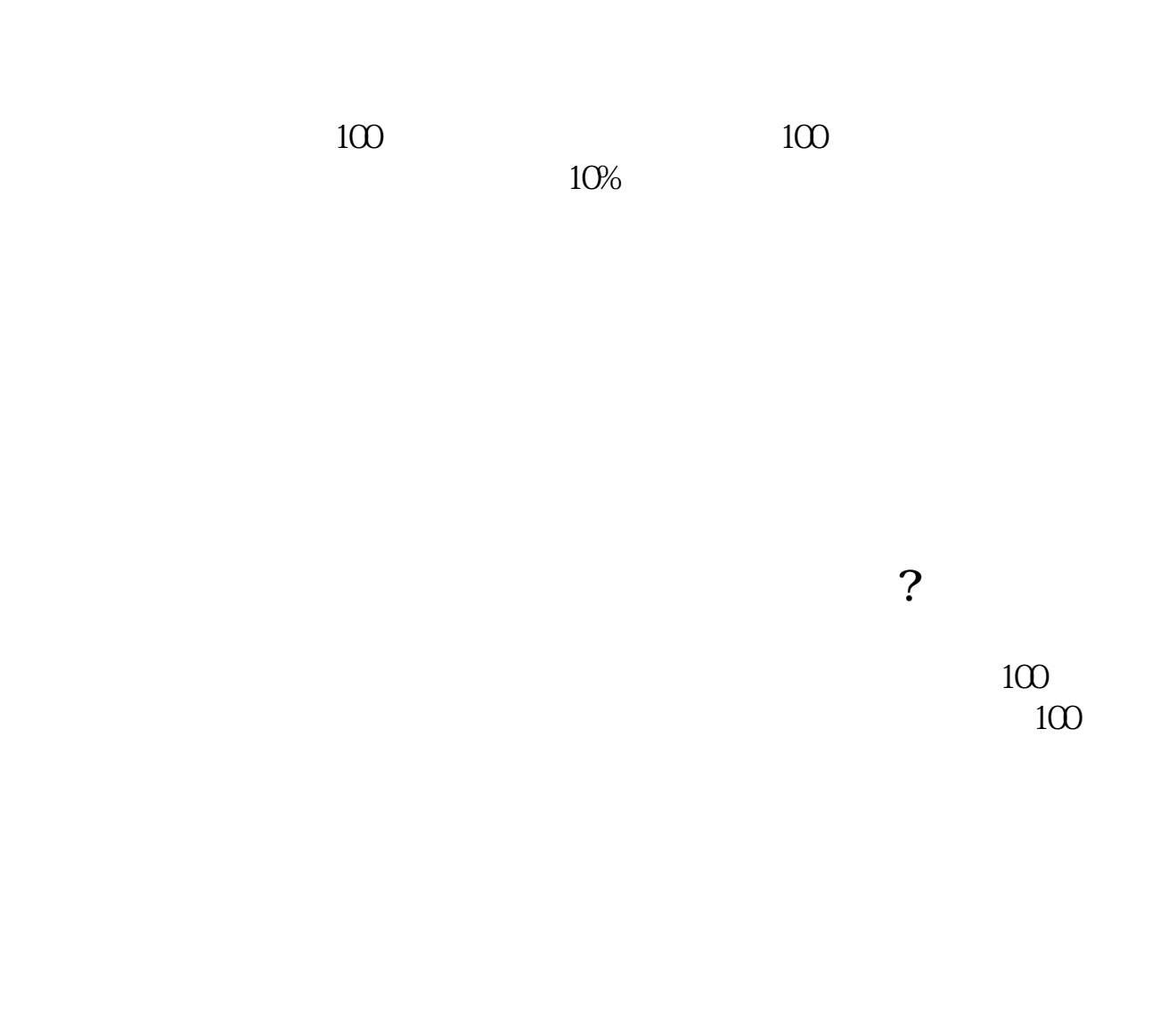

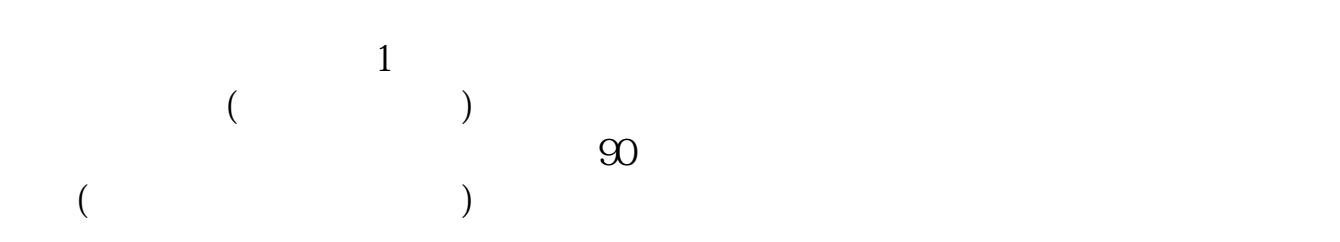

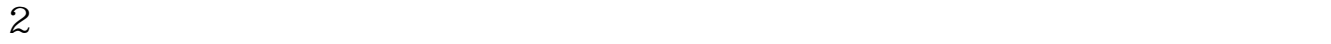

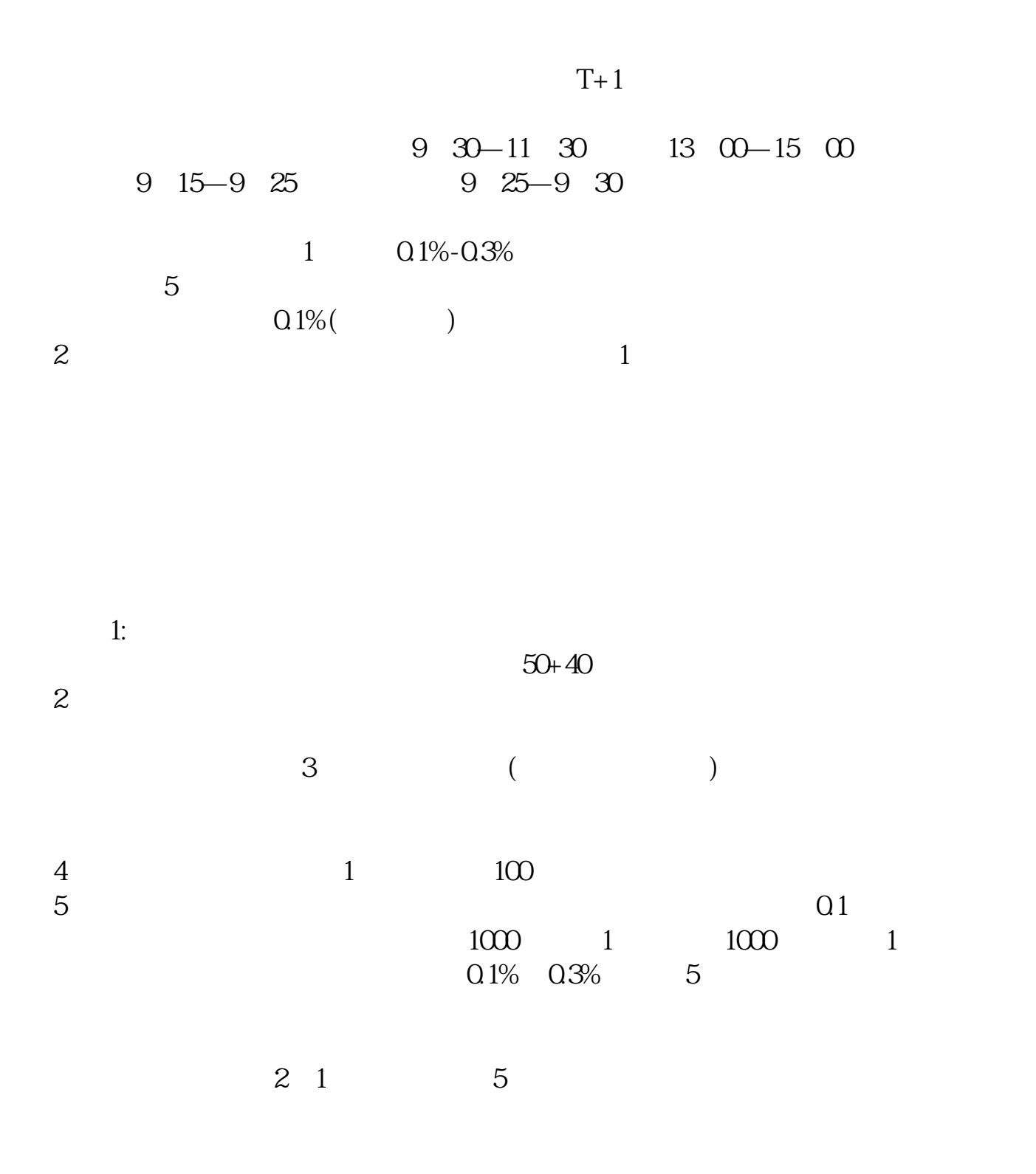

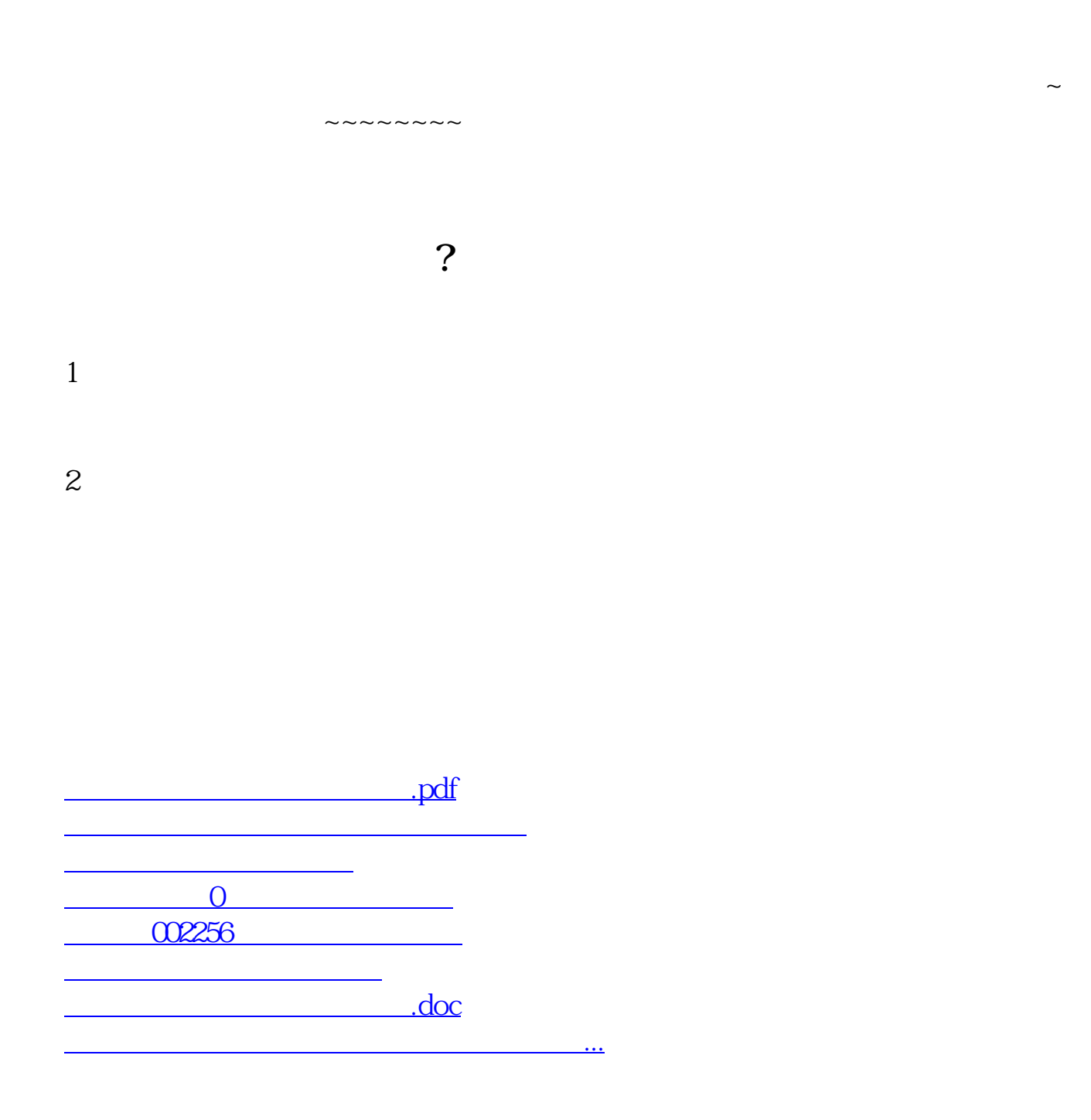

<u><https://www.gupiaozhishiba.com/chapter/345933.html></u>